## MÉTODO DEL SÍMPLEX EN FORMATO TABLA

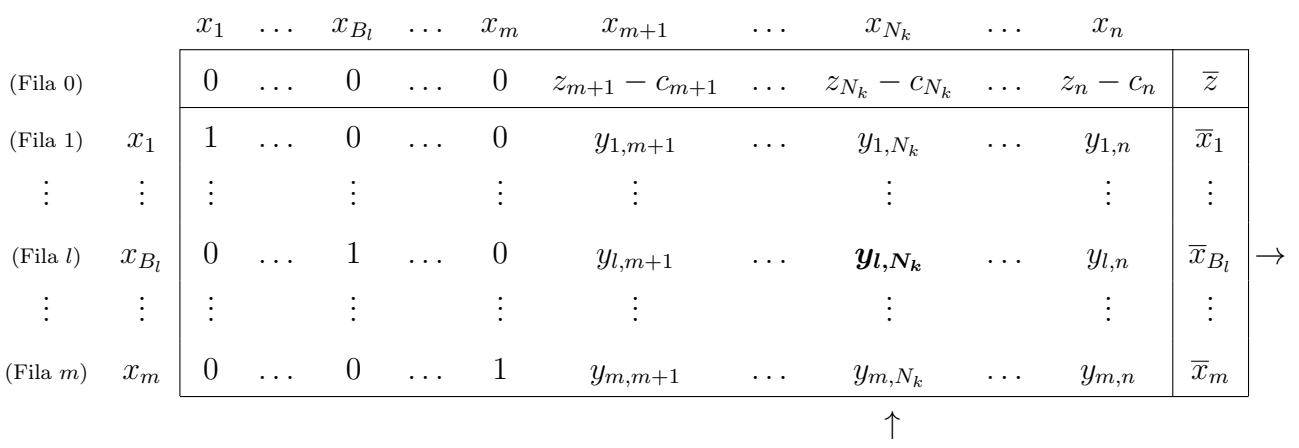

Sin pérdida de generalidad, supóngase que  $\mathbf{B} = (\mathbf{a_1} \dots \mathbf{a_m})$ .

Actualización de la base:  $B' = (a_1 \dots a_{l-1} \ a_{N_k} \ a_{l+1} \dots a_m)$ 

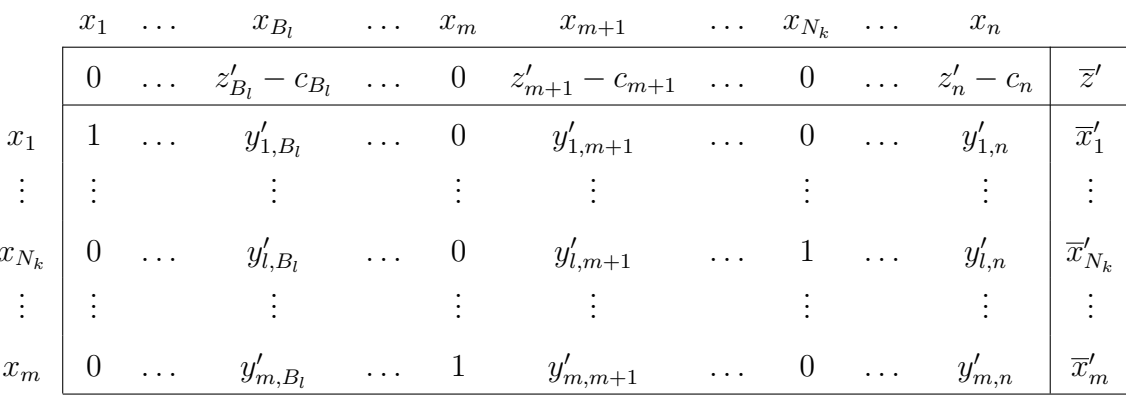

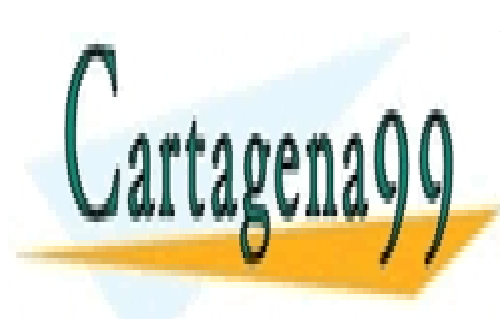

CLASES PARTICULARES, TUTORÍAS TÉCNICAS ONLINE LLAMA O ENVÍA WHATSAPP: 689 45 44 70

ONLINE PRIVATE LESSONS FOR SCIENCE STUDENTS CALL OR WHATSAPP:689 45 44 70

www.cartagena99.com no se hace responsable de la información contenida en el presente documento en virtud al Artículo 17.1 de la Ley de Servicios de la Sociedad de la Información y de Comercio Electrónico, de 11 de julio de 2002. Si la información contenida en el documento es ilícita o lesiona bienes o derechos de un tercero háganoslo saber y será retirada.